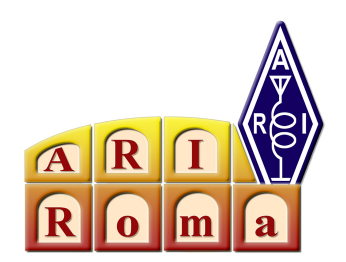

## **Ancora sulle QSL Card**

**H**o ripetuto recentemente la realizzazione artigianale delle mie Qsl, come avevo già descritto tempo addietro. Questa volta mi sono preoccupato di documentare tutta la procedura, scattando delle foto, che ripropongo in questo articolo, anche come risposta ad alcune mail ricevute, che lamentavano una mancanza di dettagli sul procedimento.

Va annotato che le soluzioni commerciali, sono da preferirsi per la qualità ineccepibile del lavoro e per la patinatura delle superfici.

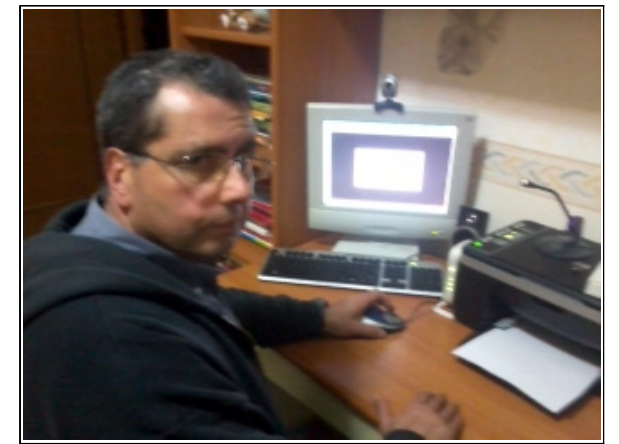

Con questa soluzione si possono inoltre usare le etichette autoadesive generate dai log elettronici.

Ricordo, che la misura standard internazionale è di 14 x 9 cm (in pollici sarebbe 3,5 x 5,5) per rispettare le richieste dei vari Bureau internazionali, che consegneranno fisicamente la nostra QSL .

*Precisato questo, passiamo a descrivere nuovamente il nostro lavoro, alla portata anche dei meno esperti in grafica e computer:*

- *1 Realizzazione, con un editor grafico, di una QSL semplice (che richieda una sola pagina)*
- *2 Stampa di quattro cartoline con la nostra stampante*
- *3 Composizione di una "quartina" in un unico foglio,*
- *4 Stampa delle quartine presso una copisteria*
- *5 Ritaglio delle singole QSL, con cutter e riga*

*Nelle foto allegate c'è quella che definisco la fase iniziale di tutto il lavoro e cioè il disegno vero e proprio della cartolina svolto col computer con uno dei tanti editor grafici come Photoshop o Acid Seeo*.

Per mio conto stavolta ho apportato semplicemente alla vecchia QSL alcuni ritocchi con voci nuove come la conferma di probabili futuri collegamenti in QRP ed altro .

Annoto alla fine, che si possono disegnare con l'editor grafico di nostra preferenza, anche QSL ben più impegnative, a colori e su doppia faccia. In questo caso, dovremo rivolgere la nostra attenzione ad una copisteria attrezzata. Il procedimento è analogo, anche se giustamente più costoso.

Dopo la stampa professionale, approfitto delle lunghe serate, per ritagliare con calma le singole cartoline usando una riga ed un taglierino a lama.

E' un' attività lunga, ma il risultato è abbastanza soddisfacente; alla fine si dispone di un piccolo pacco di QSL sullo shack, in attesa magari di commissionare una soluzione commerciale più elegante ad una tipografia specializzata, come gia accennato nell'articolo.

Qualcuno potrebbe effettuare la riproduzione direttamente sulla propria stampante, ma perché io preferisco rivolgermi ad una copisteria ?

Come noto, alle stampe realizzate sulla nostra printer,, bastano poche gocce d'acqua per venire rovinate. Per ovviare a questo fastidioso inconveniente, preferisco recarmi in copisteria e richiedere una stampa plastificata; questo rende il lavoro finale, stabile nel tempo.

Buon lavoro a chi vuol cimentarsi con questa attività; come sempre resto a vostra disposizione, per ulteriori ragguagli.

' 73 sinceri de Franz " Erre – Kappa – Esse " .

## *Bibliografia* :

*"Stampate le Qsl"* di Francesco Silvi; dalle pagine dell'autocostruzione del sito ARI della sezione di Roma: http://www.ariroma.it

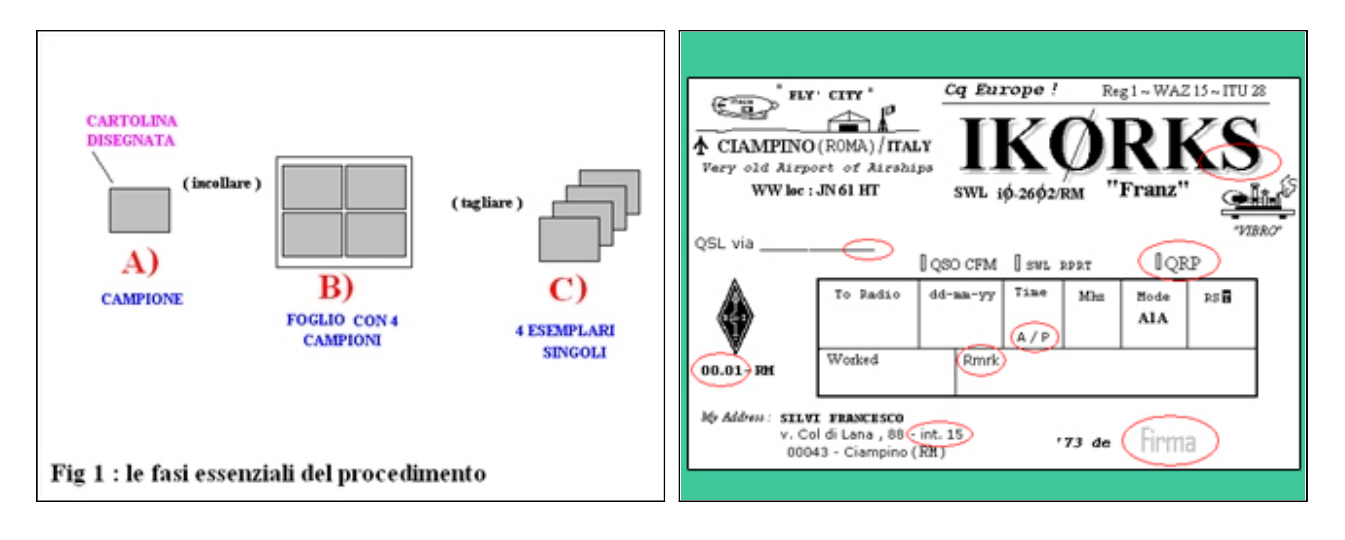

1 - Schema di lavoro 2 - Realizziamo una QSL a singola facciata con un foto editor di nostra conoscenza

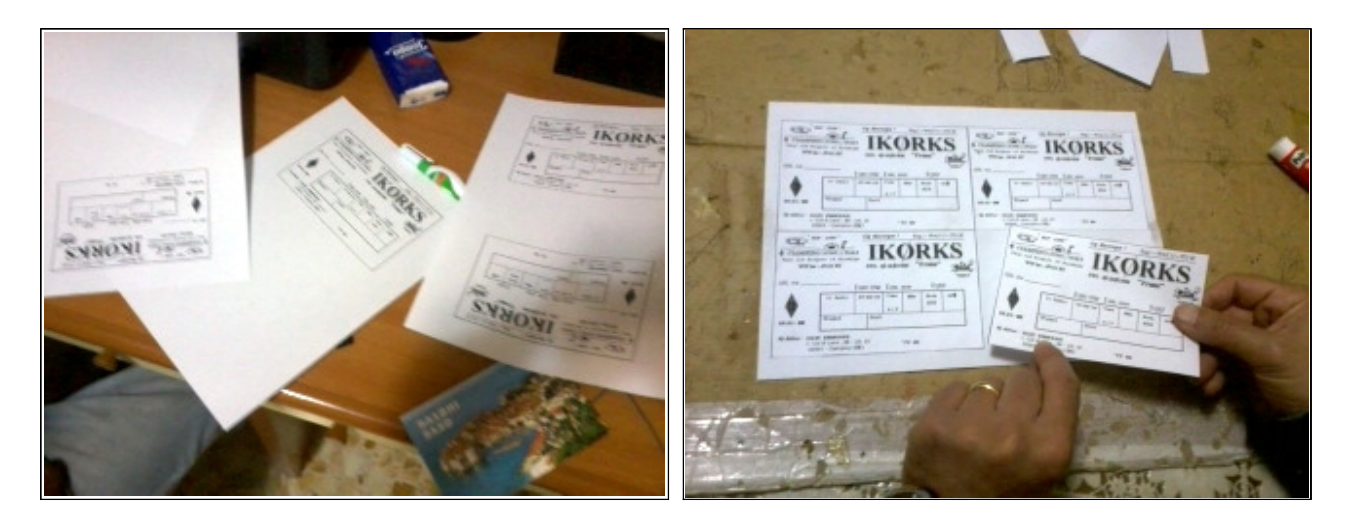

- 
- 3 Stampiamo e ritagliamo quattro QSL 4 Componiamo il master della "quartina"

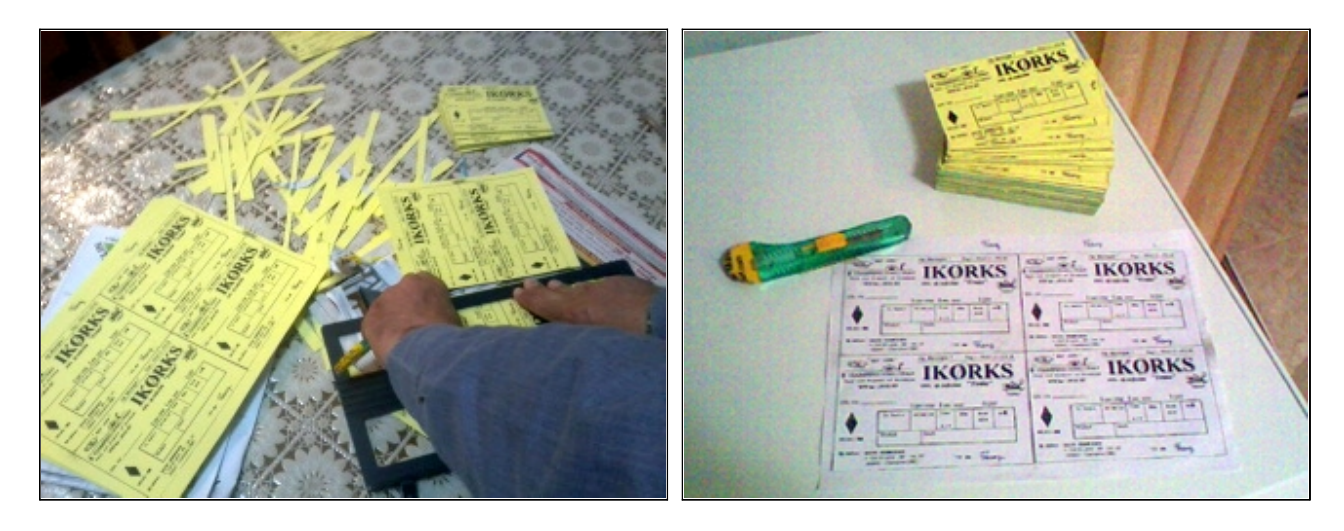

5 – dopo la focopiatura e la plastificazione eseguita in copisteria, ritagliamo con pazienza le singole QSL

6 - ... ed ecco il risultato finale